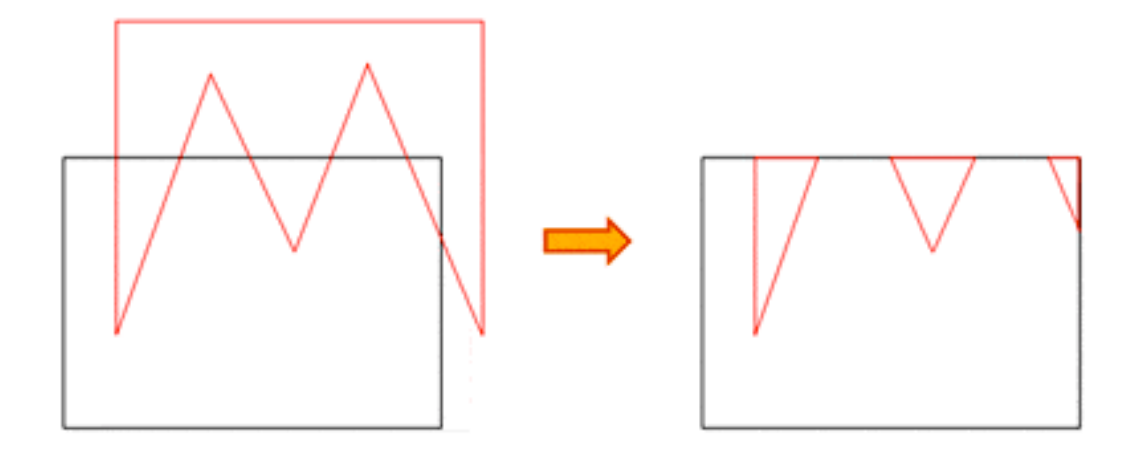

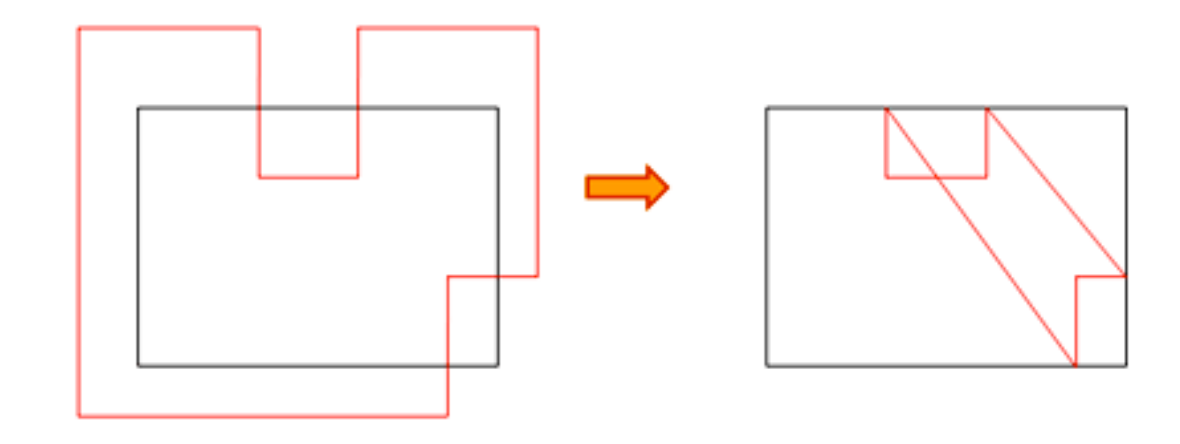

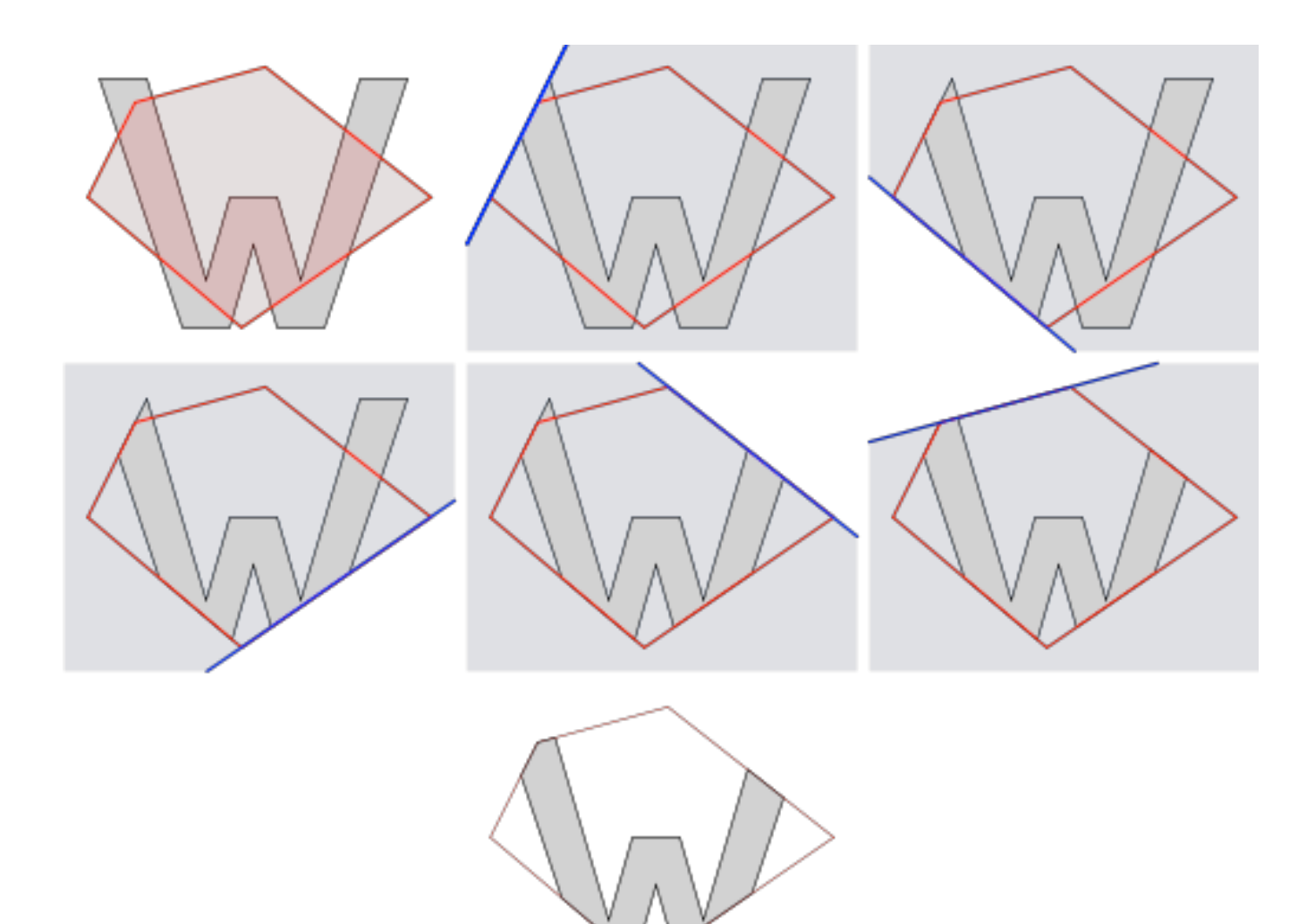

```
List outputList = subjectPolygon;
 for (Edge clipEdge in clipPolygon) do
   List inputList = outputList;
    outputList.clear();
    Point S = inputList.last;
    for (Point E in inputList) do
       if (E inside clipEdge) then
          if (S not inside clipEdge) then
             outputList.add(ComputeIntersection(S,E,clipEdge));
          end if
          outputList.add(E);
       else if (S inside clipEdge) then
          outputList.add(ComputeIntersection(S,E,clipEdge));
       end if
      S = E;
    done
 done
```
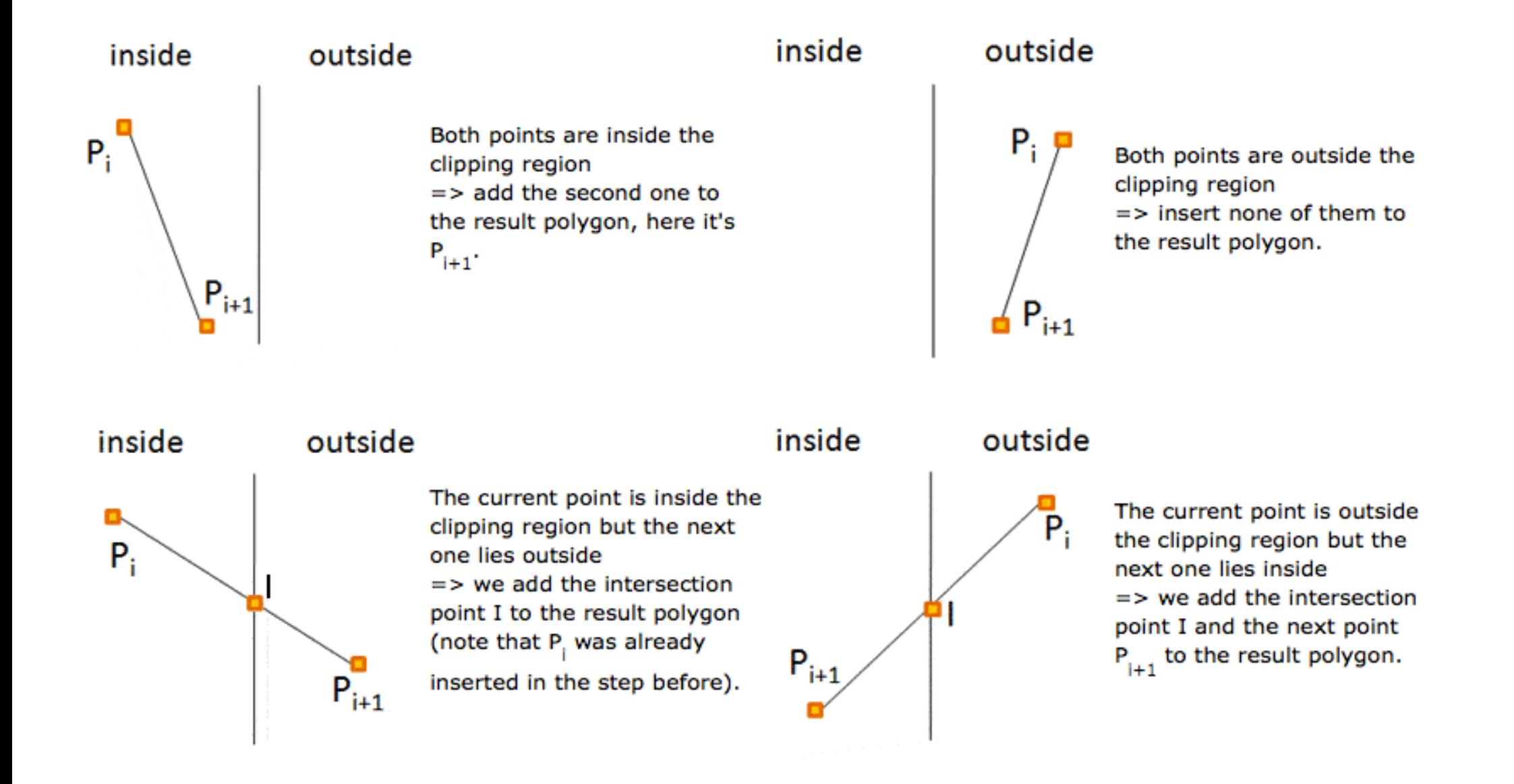

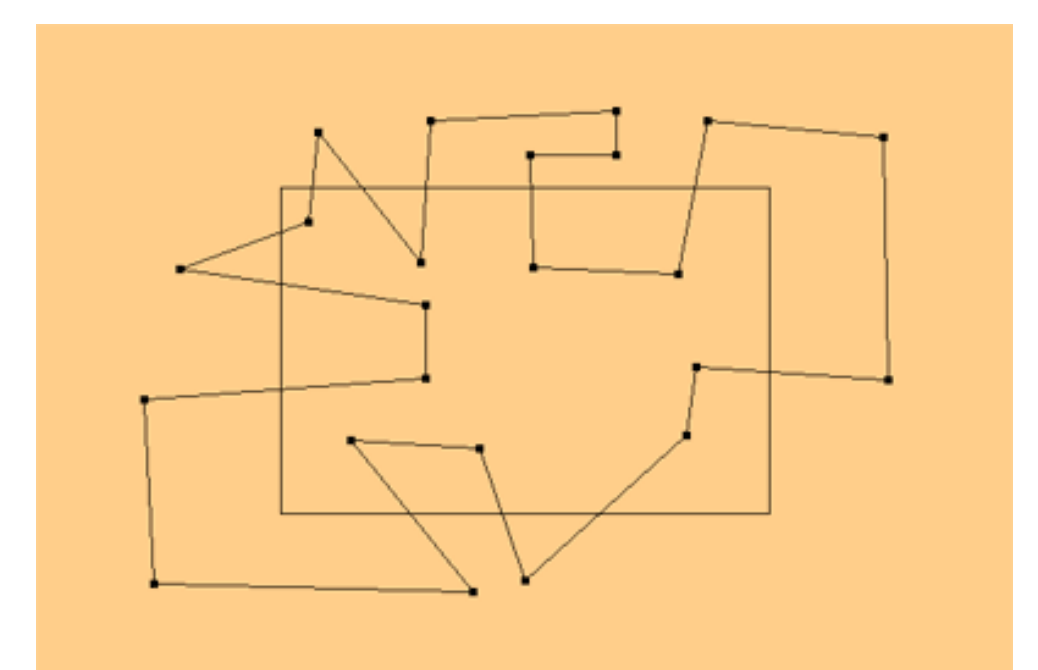

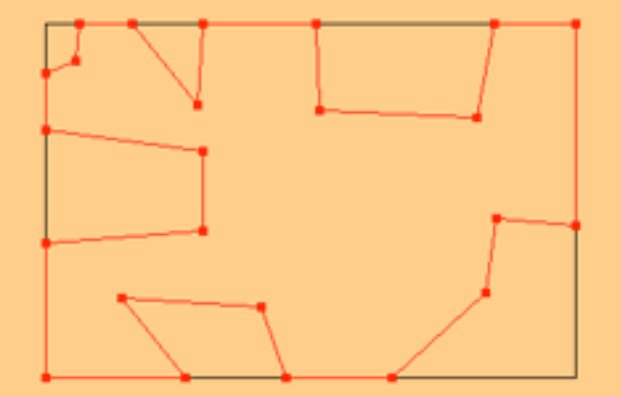

### Scan-Line Algorithm

For each scan line:

- 1. Find the intersections of the scan line with all edges of the polygon.
- 2. Sort the intersections by increasing xcoordinate.
- 3. Fill in all pixels between pairs of intersections.

#### Problem:

Calculating intersections is slow.

#### Solution:

Incremental computation / coherence

For scan line number 8 the sorted list of x-coordinates is (2,4,9,13) (b and c are initially no integers)

Therefore fill pixels with xcoordinates 2-4 and 9-13

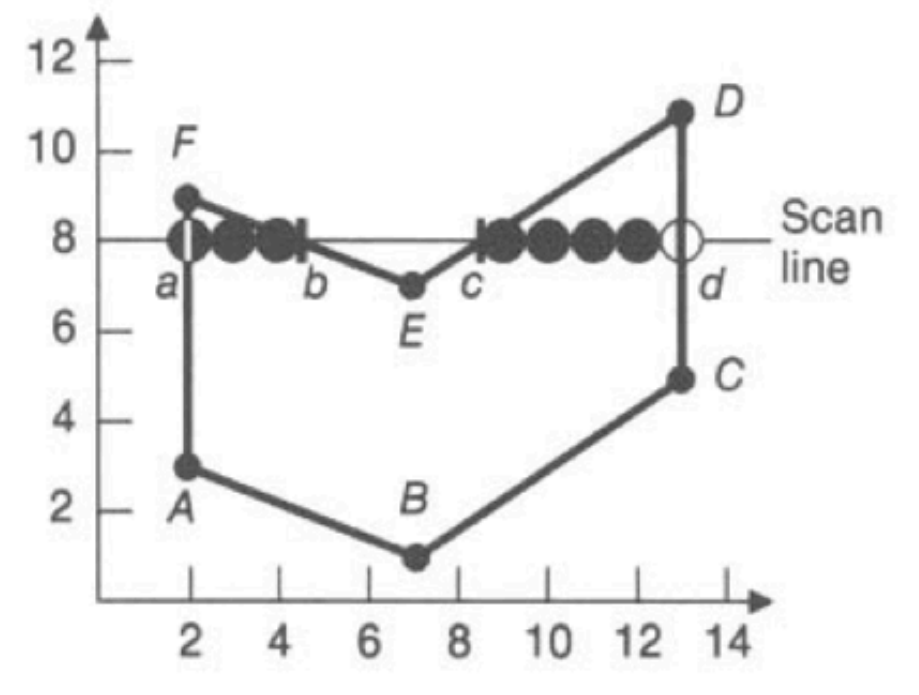

### Ray Tracing

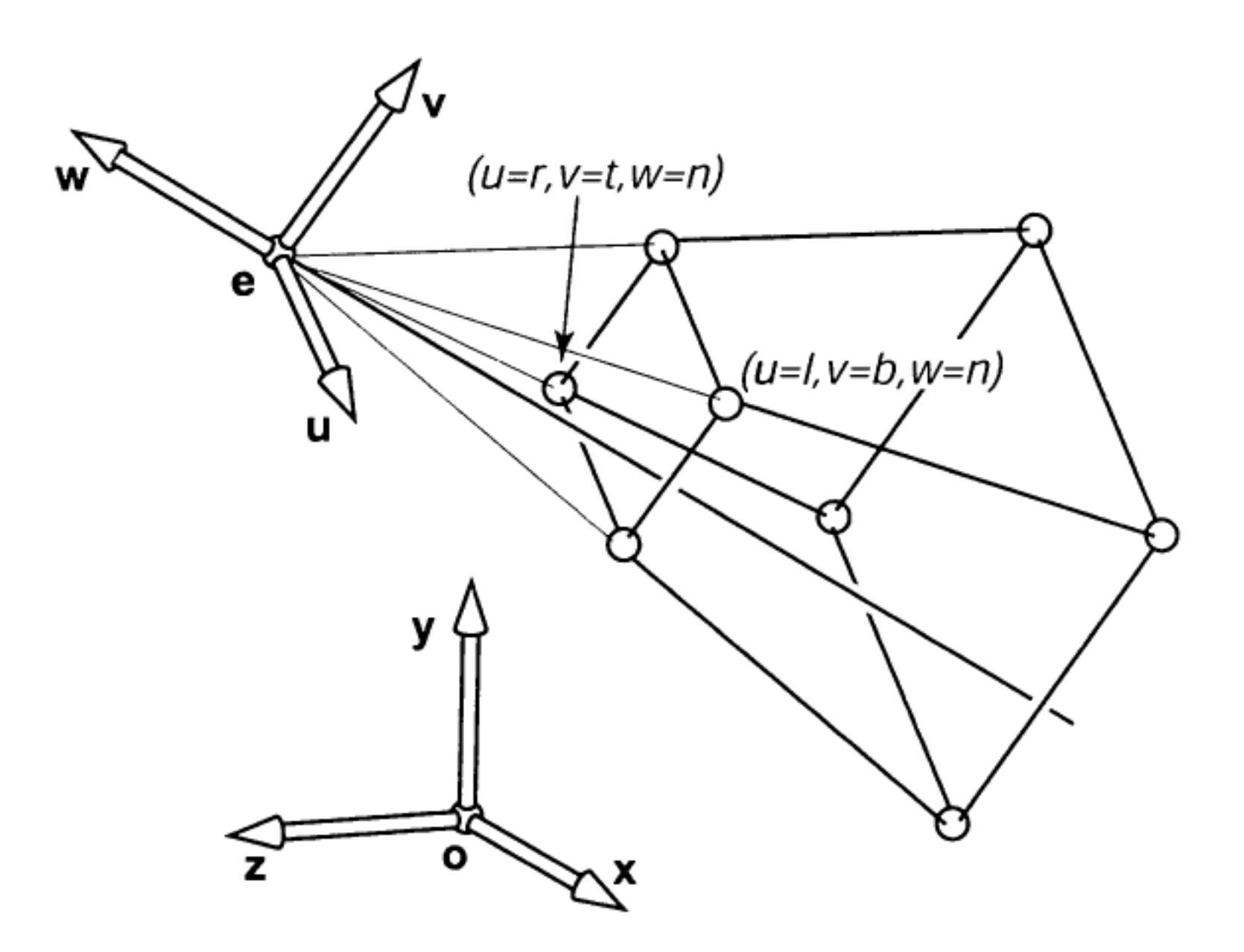

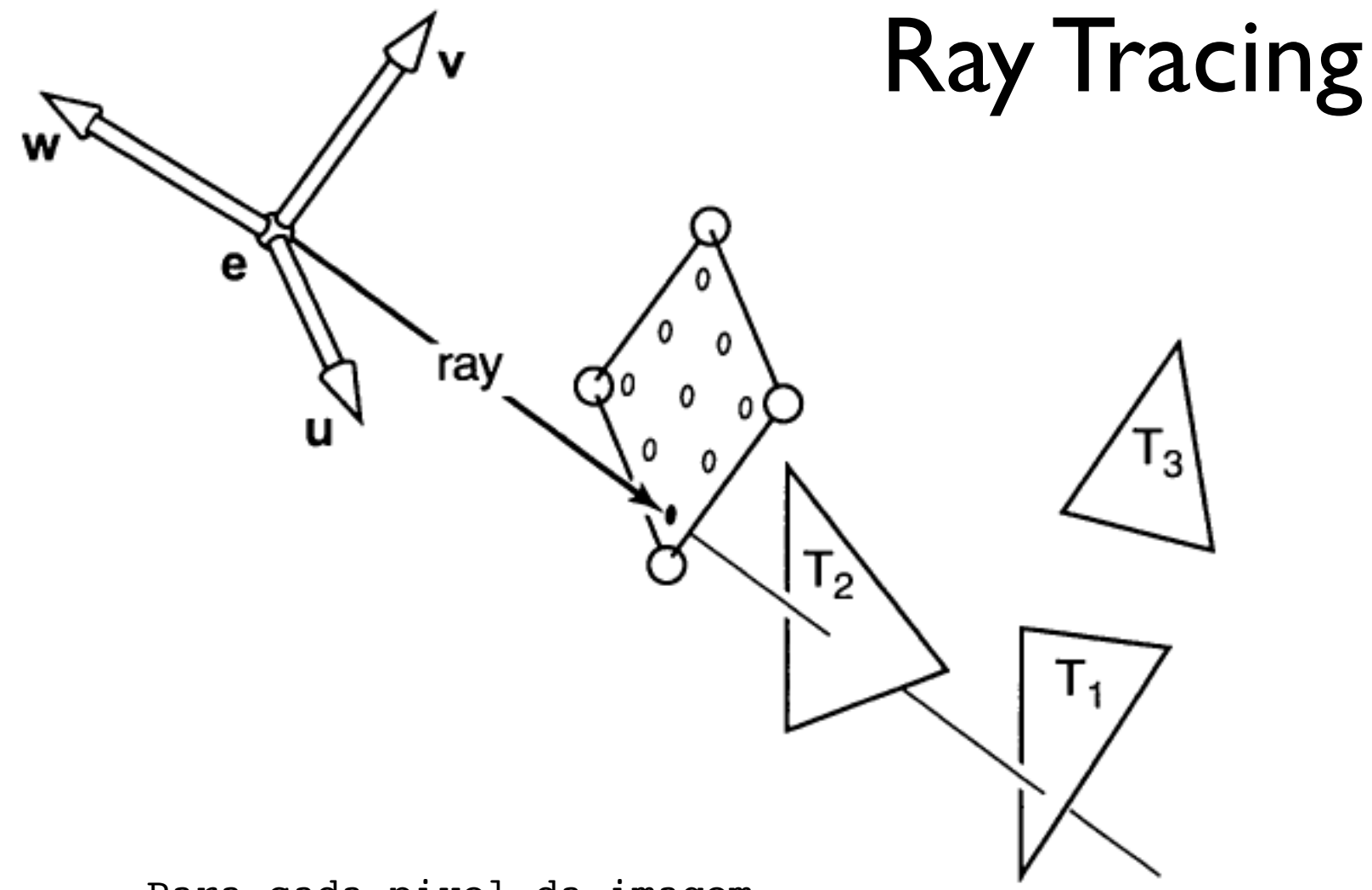

Para cada pixel da imagem

Calcule o raio de visão

 Encontre a primeira a intersecção do raio com uma das superfícies

 Calcule a cor do pixel baseado em material, luz e normal da superfície

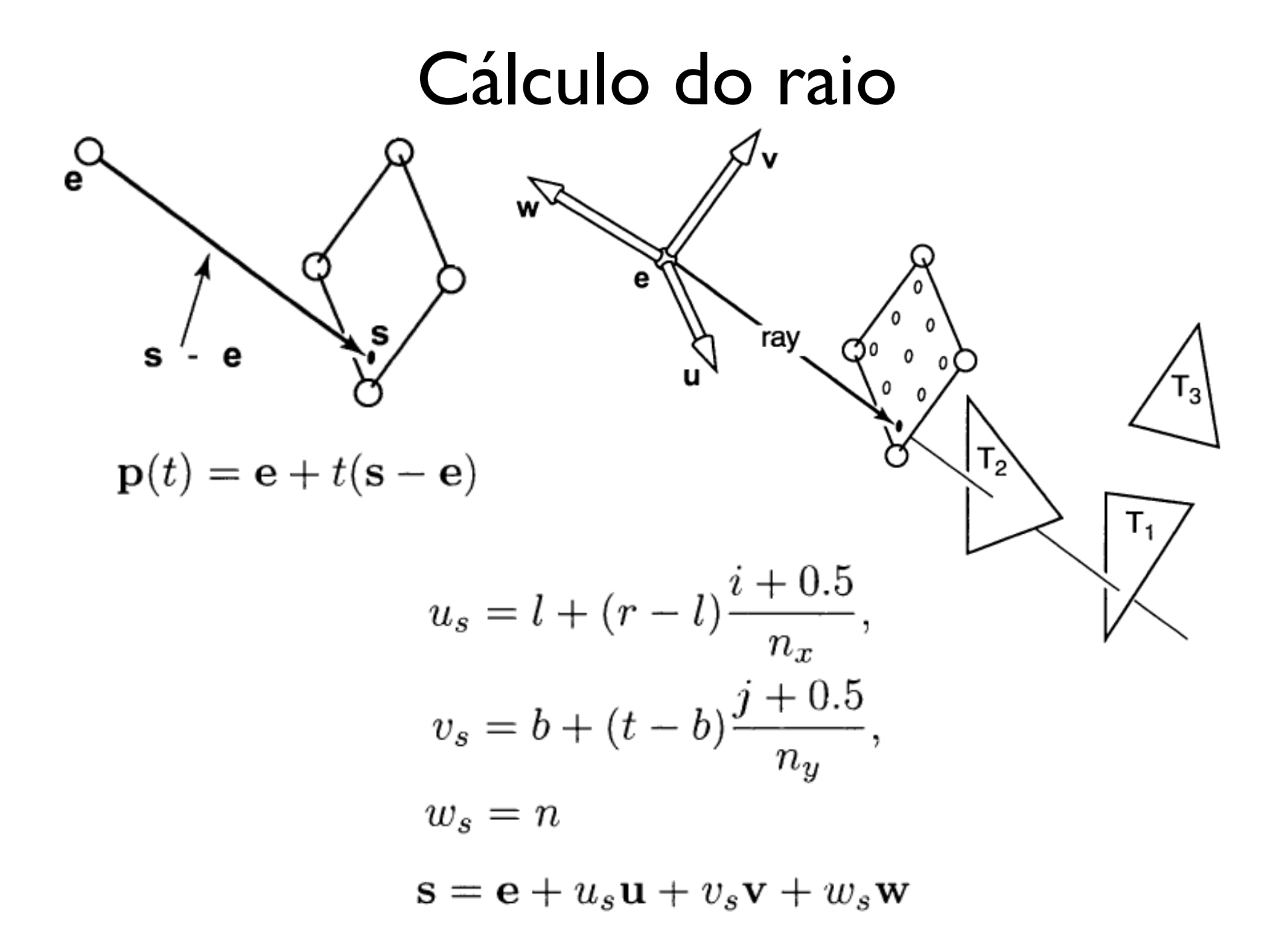

### Intersecção raio-triângulo

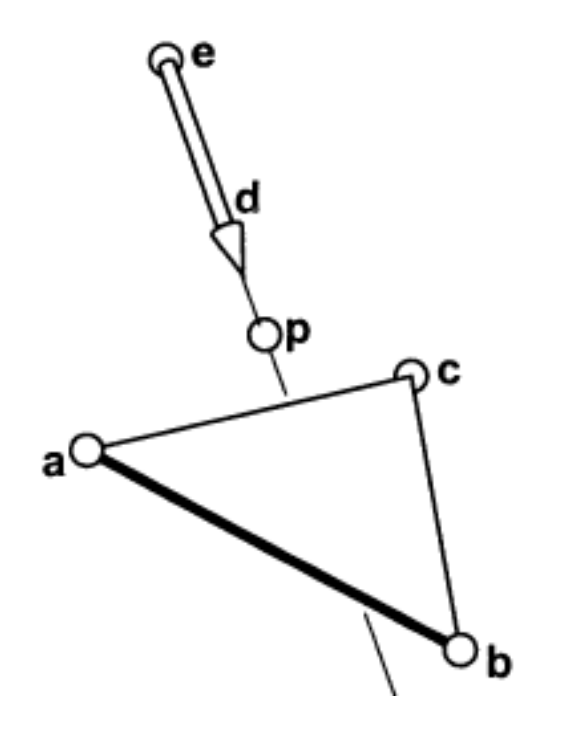

$$
\mathbf{e} + t\mathbf{d} = \mathbf{a} + \beta(\mathbf{b} - \mathbf{a}) + \gamma(\mathbf{c} - \mathbf{a})
$$

$$
\beta > 0, \gamma > 0.
$$

$$
\beta + \gamma < 1
$$

$$
x_e + tx_d = x_a + \beta(x_b - x_a) + \gamma(x_c - x_a),
$$
  
\n
$$
y_e + ty_d = y_a + \beta(y_b - y_a) + \gamma(y_c - y_a),
$$
  
\n
$$
z_e + tz_d = z_a + \beta(z_b - z_a) + \gamma(z_c - z_a).
$$

### Algoritmo recursivo

```
{
  Criar um raio a partir do ponto de visão (observador) e que passe pelo PixelActual
   Inicializar NearestT em INFINITO 
  Inicializar NearestObject em NULL
  Para cada objecto da cena
   {
     Se o raio intercepta o ObjectoActual
      {
        Se a distância t da intercepção é menor que NearestT
\overline{\mathcal{L}} Colocar NearestT = t distância da intercepção
            Colocar NearestObject = ObjectoActual
 }
      } 
   }
   Se NearestObject = NULL
   {
      Preencher PixelActual com a cor do fundo
 }
   Senão
   {
     Lançar um novo raio a cada fonte de luz para comprovar as sombras
     Se a superfície é reflectora
      {
         gerar um raio reflector (recursivo)
 }
      Se a superfície é transparente 
      {
         gerar um raio refractor (recursivo)
 } 
     Usar NearestObject e NearestT para processar a função sombreado
     Preencher este pixel com a cor resultante da função sombreado
   } 
}
```